# Scaling Continuous Deployment @ Etsy

Avleen Vig

Staff Operations Engineer

@avleen

With much credit: Daniel Schauenberg: (@mrtazz)

#### Statistics

OVER—
25
million—
MEMBERS

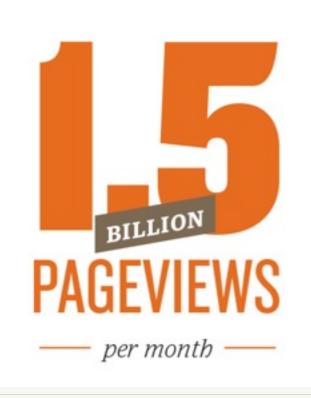

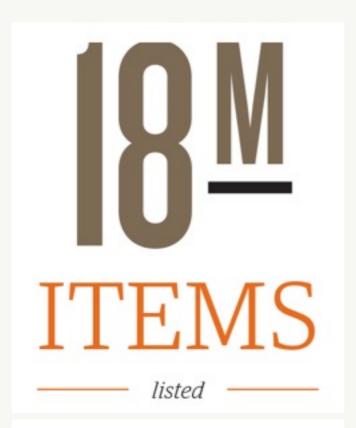

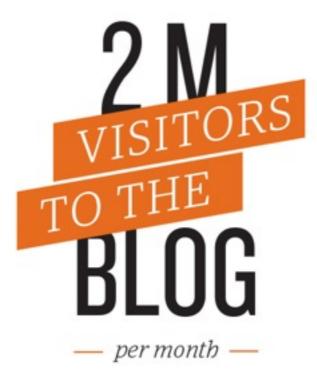

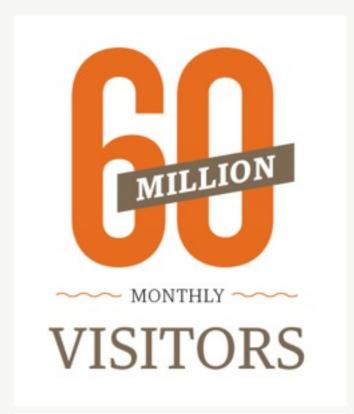

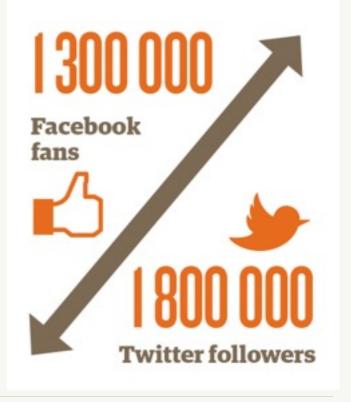

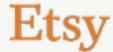

#### Statistics

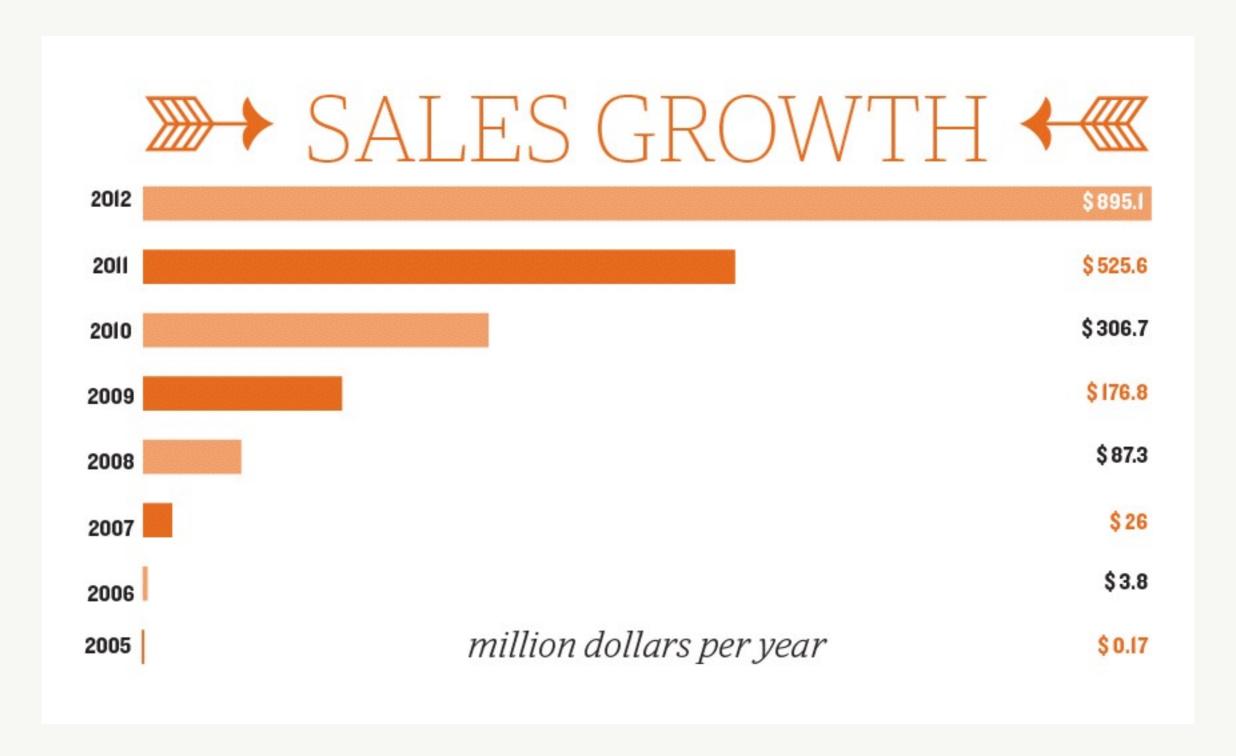

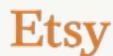

## Our application

Mostly monolithic

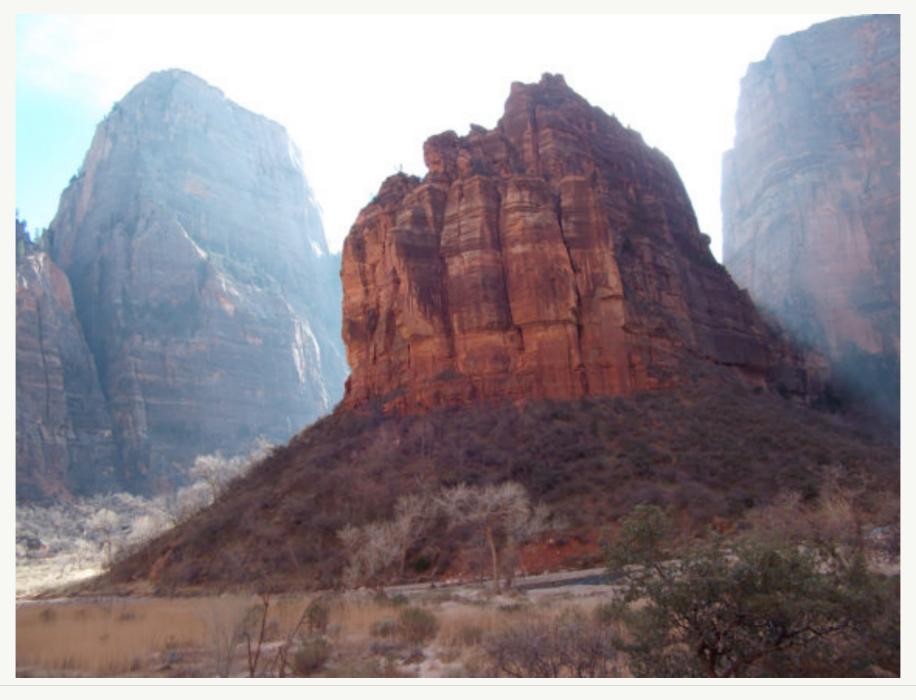

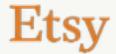

# Our application

#### A few services too

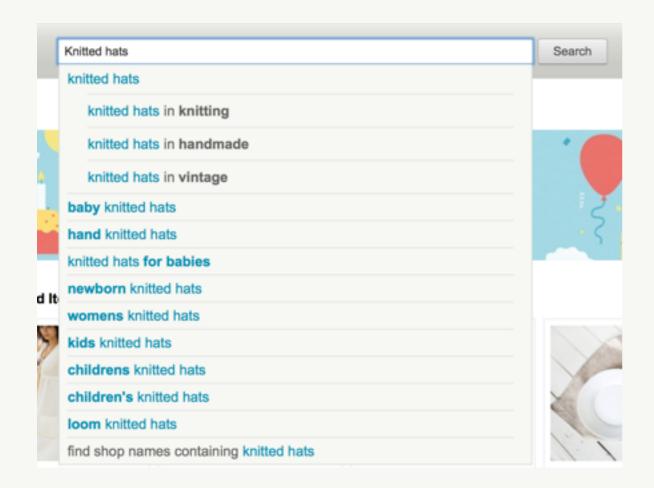

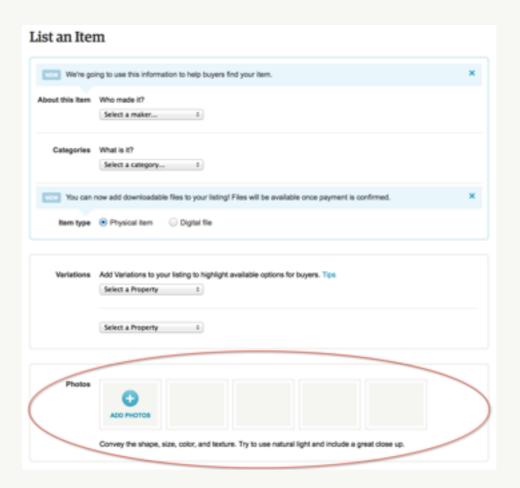

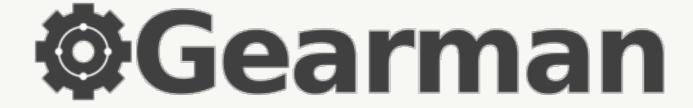

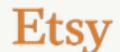

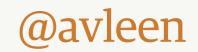

## Our application

#### Deploy frequency

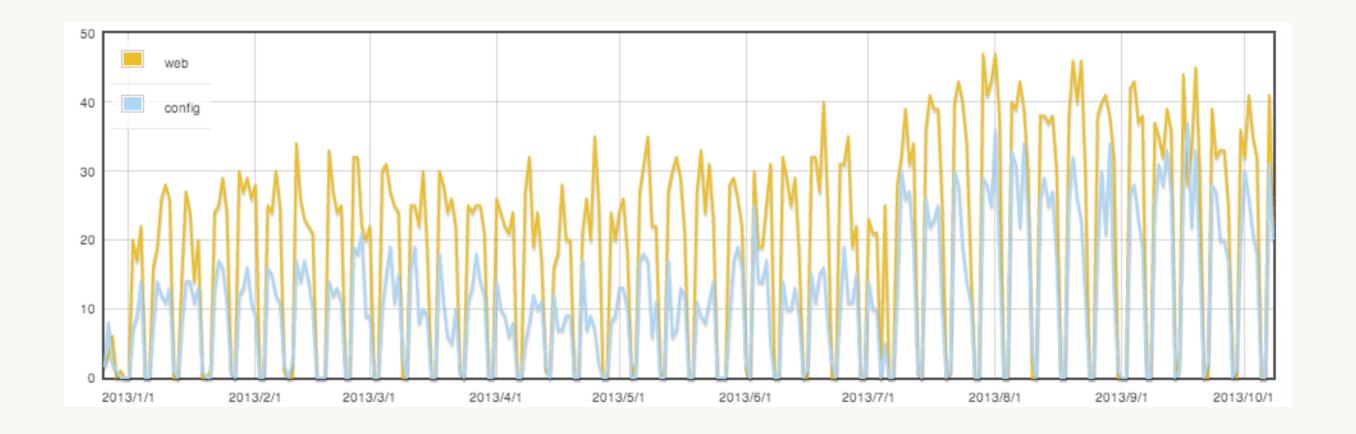

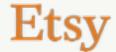

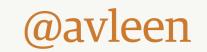

#### Our team

Before..

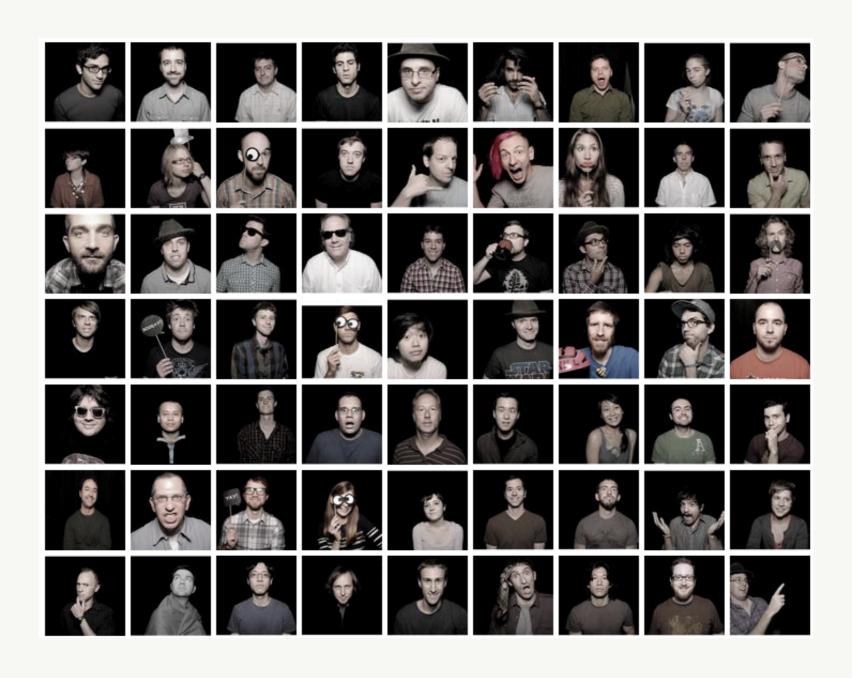

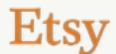

#### Our team

Today..

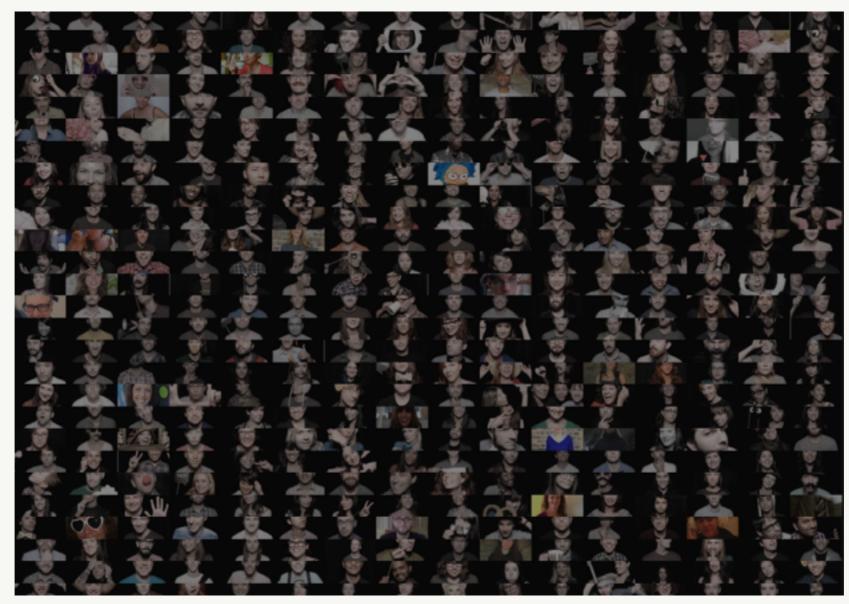

..and that's just a fraction!

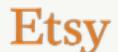

The push train

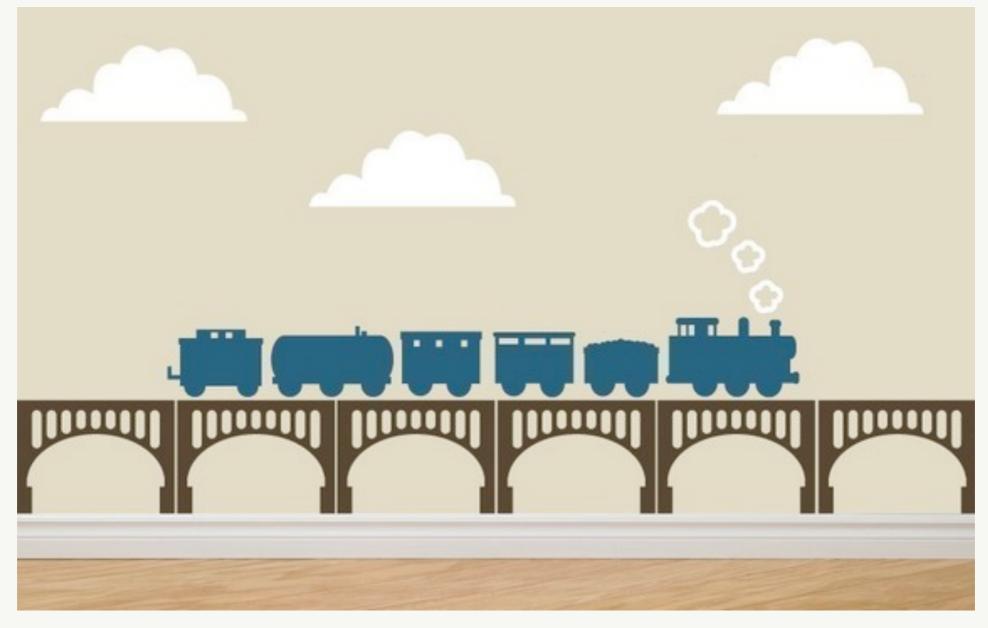

Item by decomodwalls

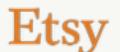

#push

- IRC channel to organize push trains
- Join a train if you want to deploy changes
- Schedule is planned via the channel topic
- First in the train is the driver

#push

od> kseever\* + jameslee | jpaul | avleen (c)

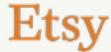

#push

#### Deployinator

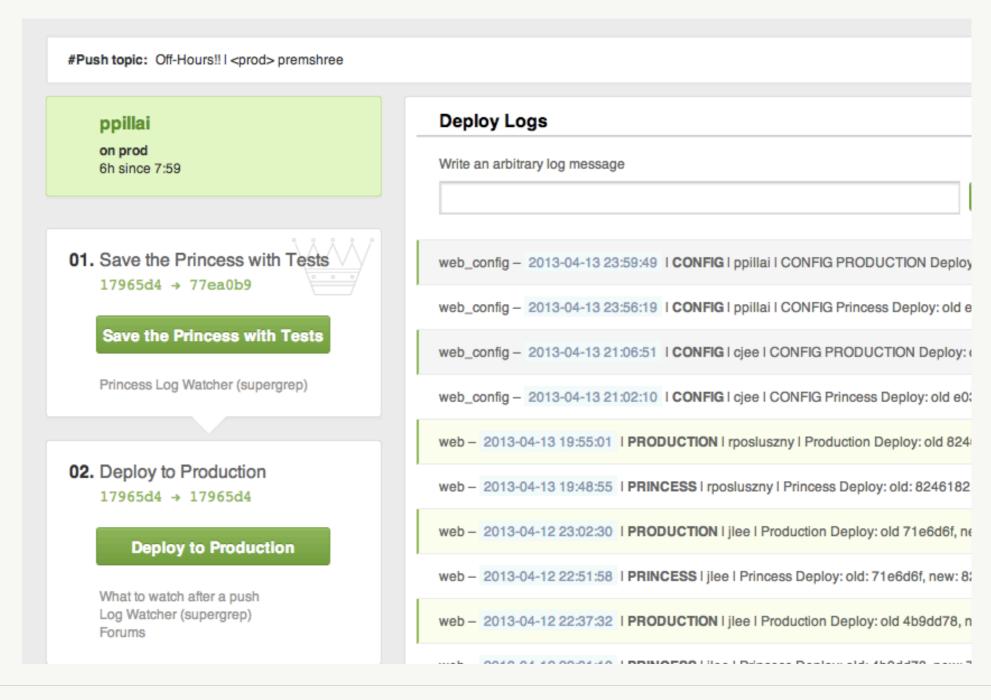

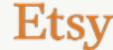

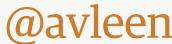

# https://github.com/ etsy/deployinator

So what's the problem?

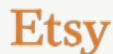

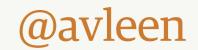

So what's the problem?

- Deploy-time requests are not atomic
- Weird limbo while syncing inplace
- Limits on pushes-per-day
- Long wait times

Um, limits per day?

- <a href="mailto:(push\_queue\_hours \* 60">(push\_queue\_hours \* 60)</a>
  minutes to deploy
- At 15 mins/deploy, we get ~32 deploys per day – not enough!

#### Our options:

- More code in each deploy
- Allow concurrent deploys
- Reduce deploy times
- Make deploys atomic
- Fork more concurrent rsyncs

More code in each deploy:

- Also has limits
- How many people can be in each push?
- We found ~8 to be our limit for reducing wait times

Allow concurrent deploys:

- For config changes
- Code on independent systems
- The few services we have

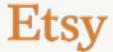

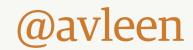

#### Concurrent deploys:

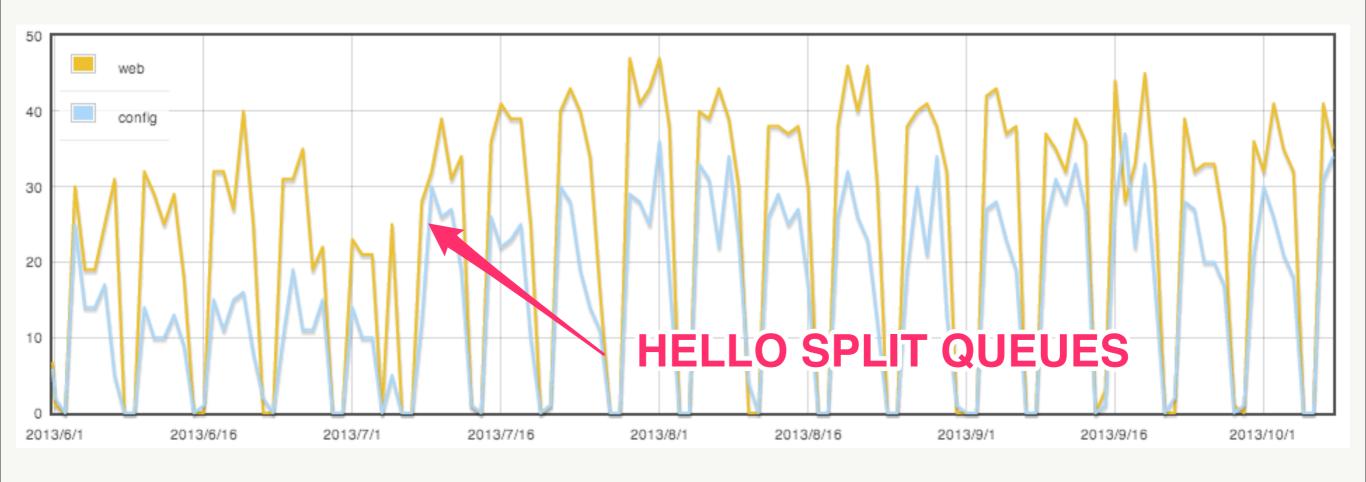

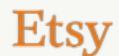

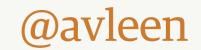

Reduce deploy times:

- Tweaks around rsync
- Keep codebase in RAM (tmpfs)
- Increase rsync concurrency
- Reduce timeouts and retry intervals

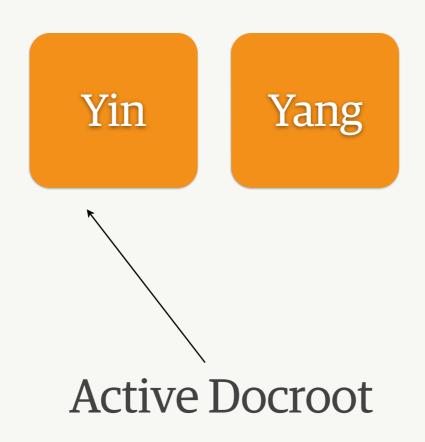

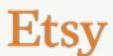

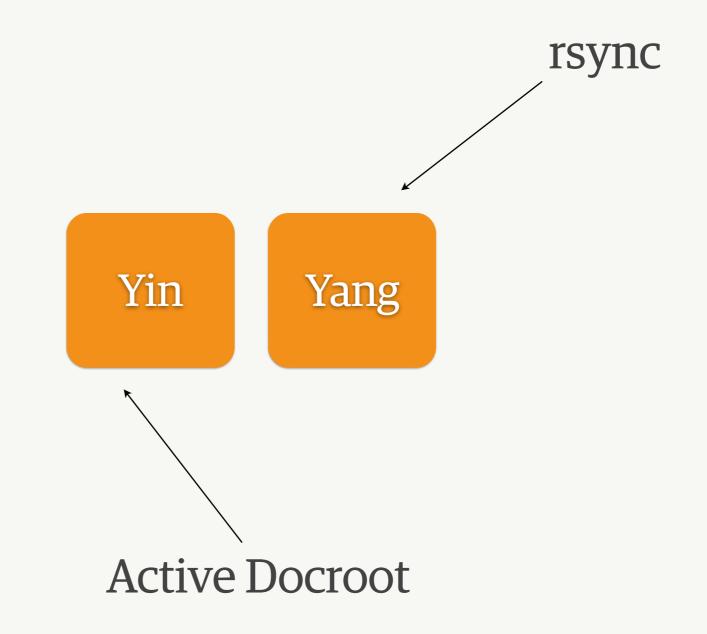

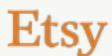

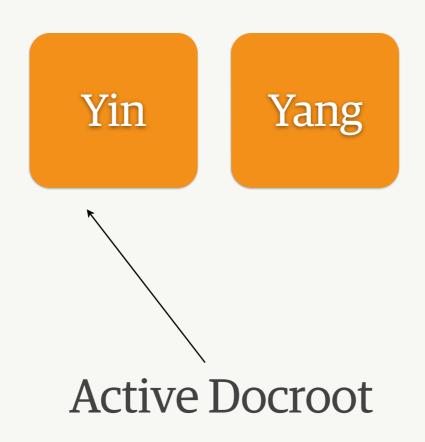

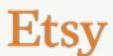

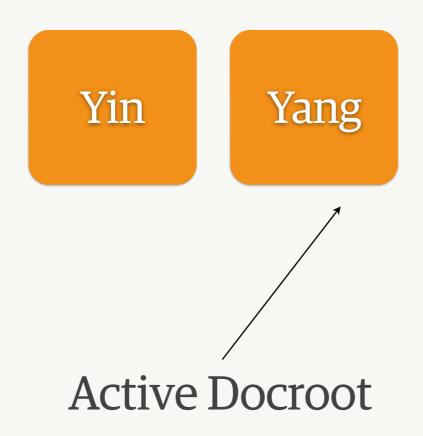

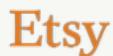

- Not so trivial
- PHP opcache problems
- include\_path troubles
- Swapping symlinks mid-request

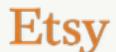

# http://github.com/ etsy/mod\_realdoc

Make deploys atomic, mod\_realdoc:

- Apache post\_read\_request hook
- Whole request works on realpath of docroot
- Caches realpath for 2s

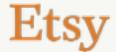

# http://github.com/ etsy/incpath

Make deploys atomic, incpath:

- PHP extension
- Updates a portion of include\_path
- \$\_SERVER["DOCUMENT\_ROOT"]

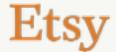

# Infrastructure

# Scaling infrastructure

Before:

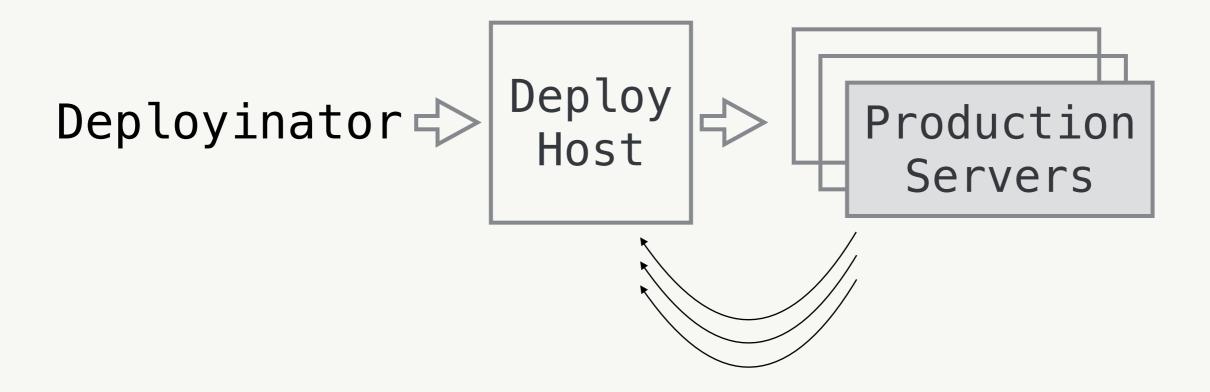

# Scaling infrastructure

After:

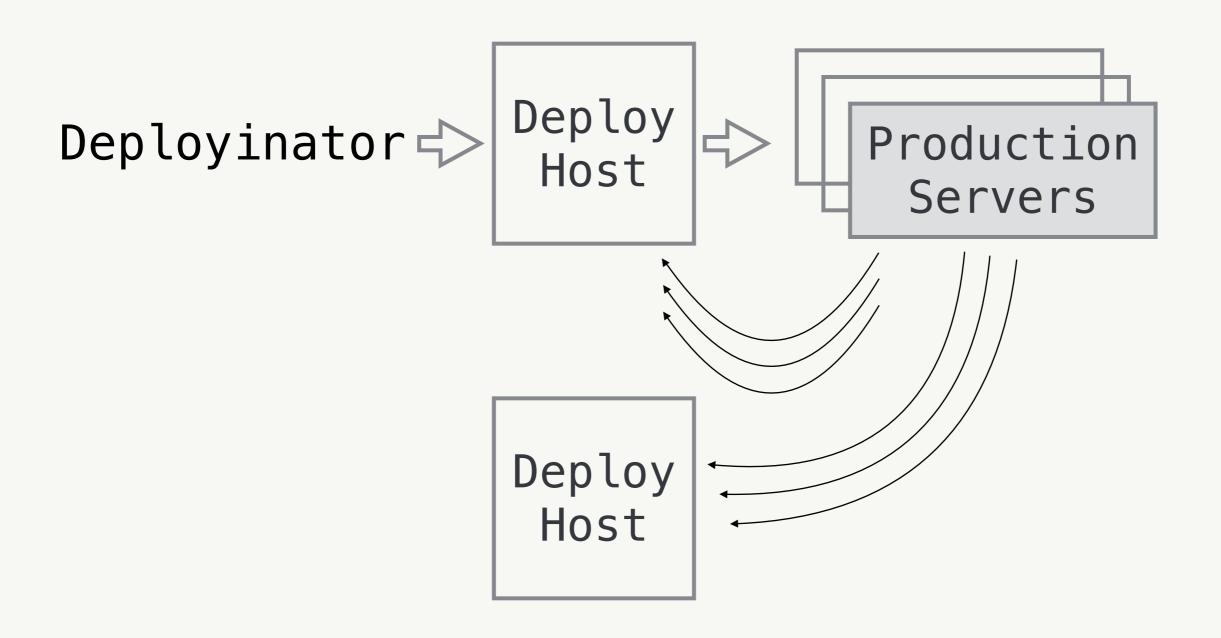

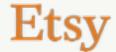

# Results!

#### Results!

What did we gain?

- No need to restart apache
- Entire deploy in one push
- Opcode cache stays warm!

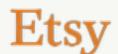

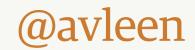

#### Results!

Push frequency

- (push\_queue\_hours \* 60)
  minutes to deploy
- Still ~15mins/deploy:
   Much more code going out
   Tests still run fast
   Less time waiting to deploy

# Q&A